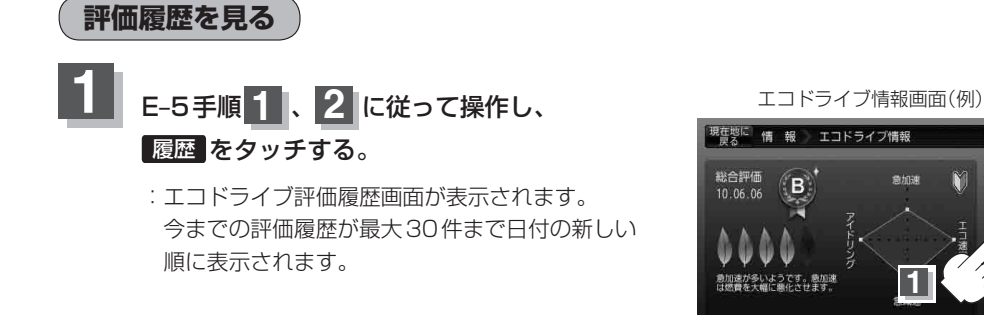

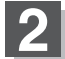

**2** リストから見たい日時の履歴を選び、タッチする。

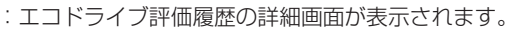

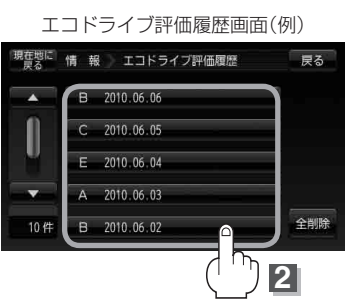

戻る 耳ドラグ

т

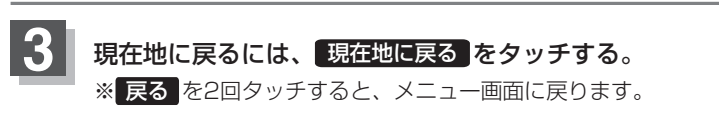

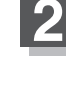